# Using Machine Learning for formulating new wall functions for Large Eddy Simulation: A Second Attempt

L. Davidson Div. of Fluid Dynamics Mechanics and Maritime Sciences (M2) Chalmers University of Technology, Gothenburg, Sweden

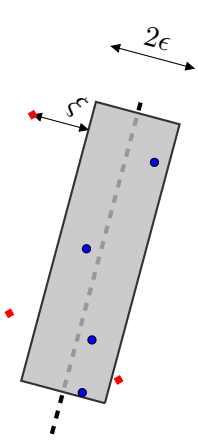

Sketch of support vector regression (SVR). Data point inside  $(\bullet)$  and outside  $(\bullet)$ the tube (gray area). The gray dashed line is the hyperplane (regression plane) predicted by svrLINEAR.

#### Abstract

Machine Learning (ML) is used for developing wall functions for Large Eddy Simulations (LES). I use Improved Delayed Detached Eddy Simulations (IDDES) in fully-developed channel flow at a frictional Reynolds number of 5 200 to create the database. This database is used as a training set for the ML method (support vector regression). The input (i.e. the influence parameters) is  $y^+$ . The ML method is trained to predict  $U^+$ .

The support vector regression methods in Python are used. The trained ML model is saved to disk and it is subsequently uploaded into the Python CFD code pyCALC-LES [\[1\]](#page-23-0). IDDES is carried out on coarse – and semicourse – near-wall meshes and the wall-shear stress (using the local  $y^{+}$  and  $\bar{u}$ ) is predicted using the developed ML model. The test cases are channel flow at  $Re_\tau = 16000$  and flat-plate boundary layer.

This work is a follow-up of that presented in [\[2\]](#page-23-1).

# **Contents**

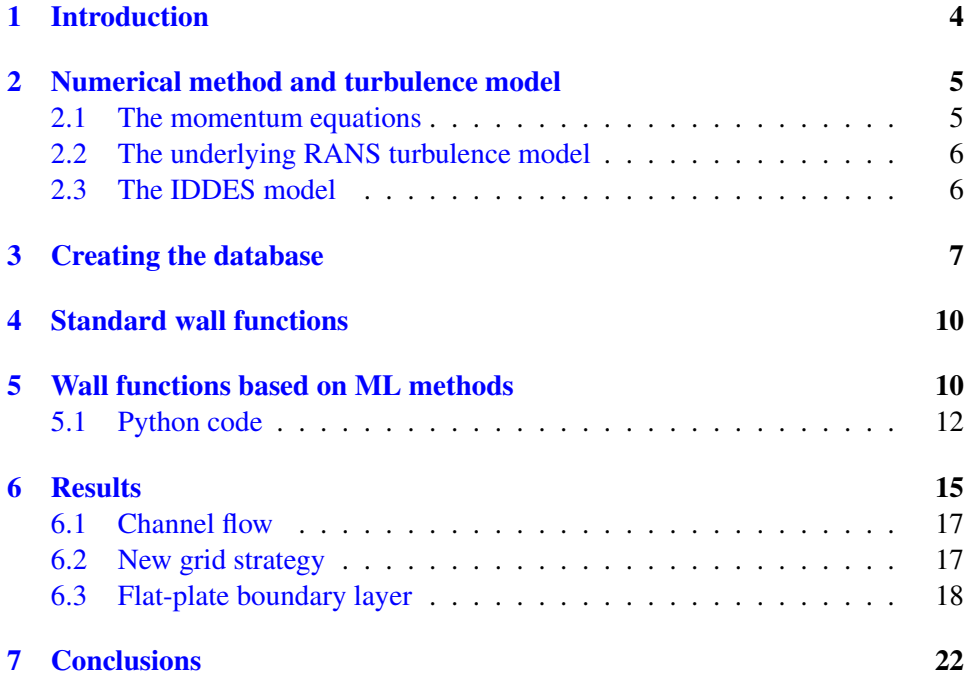

<span id="page-3-1"></span>1. Introduction 4

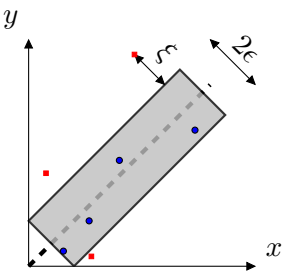

Figure 1: Sketch of support vector regression. Data point inside (•) and outside ( $\Box$ ) the tube (gray area). The gray dashed line is the predicted solution which is called the hyperplane which may be linear (svrLINEAR) or non-linear (svr).

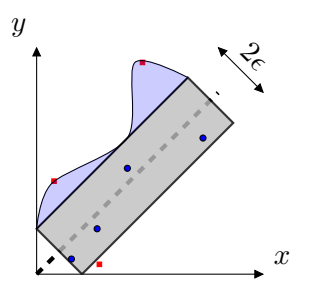

Figure 2: Sketch of vector regression. A large C enlarges the area of the tube (blue area).

# <span id="page-3-0"></span>1 Introduction

Machine Learning (ML) is a method where known data are used for teaching the algorithm to classify a set of data. The data may be photographs where the ML algorithm should recognize, for example, traffic lights or traffic signs [\[3\]](#page-23-2). Another example may be ECG signals where the ML algorithm should recognize certain unhealthy conditions of the heart [\[4\]](#page-23-3). A third example is detecting fraud for credit card payments [\[5\]](#page-23-4). ML methods such as Support Vector Machines (SVM) and neural networks are often used for solving this type of problems.

The examples above are classification problems using supervised learning (i.e. learning to recognise a traffic light, an unhealthy heart, learn what a customers usual credit card payment looks like). However, in the present work input and output are numerical values. In this case, ML in the form of regression methods should be used [\[4\]](#page-23-3); I will use support vector regression (SVR) methods available in Python.

In SVR a regression multi-dimensional "surface" is created which has as many dimensions as number of influence parameters (in the present work I use one in-fluence parameter). Let's make a simple example. In Fig. [1](#page-3-1) there is one influence parameter,  $x$ , and one parameter to predict,  $y$ . Another two main input parameters are given to the SVR methods. The first is  $\epsilon$  which determines the width of the tube around the hyperplane  $<sup>1</sup>$  $<sup>1</sup>$  $<sup>1</sup>$ . Points that lie inside this tube are considered as correct</sup> predictions and are not penalized by the algorithm. The support vectors are the points that lie outside the tube. The second parameter given to SVR models is the C value. It controls the "slack"  $(\xi)$ , see Fig. [1,](#page-3-1) which is the distance to points outside the tube. If C is increased the size of the tube is increased so that some or all of the data points are located inside the tube.

There are not many studies in the literature on ML for improving wall functions. In [\[6\]](#page-23-5) they use a time-averaged high-fidelity IDDES simulation to train a neural network for improving the predicted modeled turbulent kinetic used in wall functions (RANS). In Ref. [\[7\]](#page-23-6) they use neural network to improve the predicted wall pressure to be used in fluid-structure interactions. Their target is the wall pressure spectrum and the input parameters are the pressure power spectra above the wall. In Ref [\[8\]](#page-23-7) they use neural network to predict the wall pressure spectra. Their input data are boundary-layer thicknesses (physical, displacement and momentum), streamwise pressure gradient and wall shear stress which are taken from experiments and high-fidelity DNS/LES in the literature. In [\[9\]](#page-23-8) they use an overly complicated neural network to create a pre-multiplication factor of the velocitybased wall model (VWM) and a log-law based wall model (LLWM). Then they introduce a reward factor,  $r_n$ , at each time step n.

# <span id="page-4-0"></span>2 Numerical method and turbulence model

The finite volume code pyCALC-LES [\[1\]](#page-23-0) is used. It is written in Python and is fully vectorized (i.e. no  $f \circ r$  loops). The solution procedure is based on fractional step. Second-order central differencing is used in space for the momentum equations and Crank-Nicolson is used in time. For k and  $\varepsilon$ , the hybrid central/upwind scheme is used together with first-order fully-implicit time discretization.

All discretized equation (i.e. the sparse-matrix system) are solved on the GPU using the Algebraic MultiGrid library pyAMGx [\[10\]](#page-24-0) based on AMGX.

## <span id="page-4-1"></span>2.1 The momentum equations

The equations read

$$
\frac{\partial \bar{v}_i}{\partial x_i} = 0
$$

$$
\frac{\partial \bar{v}_i}{\partial t} + \frac{\partial}{\partial x_j} (\bar{v}_i \bar{v}_j) = -\frac{\partial \bar{p}}{\partial x_i} + \frac{\partial}{\partial x_j} \left[ (\nu + \nu_{sgs}) \frac{\partial \bar{v}_i}{\partial x_j} \right]
$$

<span id="page-4-2"></span> $<sup>1</sup>A$  hyperplane is a plane whose number of dimension is the same the number of influence param-</sup> eters. For example, a two-dimensional hyperplane has two influence parameters.

#### <span id="page-5-0"></span>2.2 The underlying RANS turbulence model

The AKN low-Reynolds number for IDDES (see Section [2.3\)](#page-5-1) reads [\[11\]](#page-24-1)

<span id="page-5-2"></span>
$$
\frac{\partial k}{\partial t} + \frac{\partial \bar{u}_j k}{\partial x_j} = \frac{\partial}{\partial x_j} \left[ \left( \nu + \frac{\nu_t}{\sigma_k} \right) \frac{\partial k}{\partial x_j} \right] + P_k - \psi \varepsilon
$$
\n
$$
\frac{\partial \varepsilon}{\partial t} + \frac{\partial \bar{u}_j \varepsilon}{\partial x_j} = \frac{\partial}{\partial x_j} \left[ \left( \nu + \frac{\nu_t}{\sigma_\varepsilon} \right) \frac{\partial \varepsilon}{\partial x_j} \right] + C_{\varepsilon 1} P_k \frac{\varepsilon}{k} - C_{\varepsilon 2} f_2 \frac{\varepsilon^2}{k}
$$
\n
$$
C_{\varepsilon 1} = 1.5, \quad C_{\varepsilon 2} = 1.9, \quad C_\mu = 0.09
$$
\n
$$
\nu_t = C_\mu f_\mu \frac{k^2}{\varepsilon}, \quad \sigma_k = 1.4, \quad \sigma_\varepsilon = 1.4 \tag{1}
$$

where the damping functions are defined as

$$
f_2 = \left[1 - \exp\left(-\frac{y^*}{3.1}\right)\right]^2 \left\{1 - 0.3 \exp\left[-\left(\frac{R_t}{6.5}\right)^2\right]\right\}
$$
  

$$
f_\mu = \left[1 - \exp\left(-\frac{y^*}{14}\right)\right]^2 \left\{1 + \frac{5}{R_t^{3/4}} \exp\left[-\left(\frac{R_t}{200}\right)^2\right]\right\}
$$

## <span id="page-5-1"></span>2.3 The IDDES model

The Improved Delayed Detached Eddy Simulation method is used [\[12\]](#page-24-2) used when creating the database as well as when using wall functions – based on ML or using Reichardt's law. The coefficient  $\psi$  in Eq. [1](#page-5-2) is computed as

$$
\psi = \frac{l_u}{L_{hyb}}, \quad l_u = \frac{k^{3/2}}{\varepsilon} \tag{2}
$$

where  $L_{hyb}$  is the usual IDDES length scale [\[12\]](#page-24-2). For convenience, the procedure how to obtain the IDDES length scale is summarized below.

$$
L_{hyb} = f_d(1 + f_e)l_u + (1 - f_d)l_c, \quad l_c = C_{DES}\Delta
$$
 (3)

where the  $\Delta$  length scale is defined as

$$
\Delta = \min\left\{\max\left[C_w d_w, C_w h_{max}, h_{wn}\right], h_{max}\right\}
$$

and  $C_w = 0.15$ ,  $d_w$  is the distance to the closest wall and  $h_{wn}$  is the grid step in the wall normal direction. The blending functions  $f_d$  and  $f_e$  read

<span id="page-5-3"></span>
$$
f_d = \max\left\{ \left(1 - f_{dt}\right), f_B\right\} \tag{4}
$$

<span id="page-5-4"></span>
$$
f_e = \max\left\{ (f_{e1} - 1), 0 \right\} f_{e2} \tag{5}
$$

where the functions  $f_{dt}$  and  $f_B$  entering Eq. [4](#page-5-3) are given by

<span id="page-5-5"></span>
$$
f_{dt} = 1 - \tanh\left[\left(8r_{dt}\right)^{3}\right] \tag{6}
$$

## <span id="page-6-1"></span>3. Creating the database 7

$$
y_{\text{max}} \text{ and } y_{\text{max}}
$$

Figure 3: IDDES database.

$$
f_B = \min\left\{2\exp\left(-9\alpha^2\right), 1\right\} \tag{7}
$$

with

$$
\alpha = 0.25 - d_w/h_{max} .
$$

The functions  $f_{e1}$  and  $f_{e2}$  in Eq. [5](#page-5-4) read

$$
f_{e1} = \begin{cases} 2 \exp(-11.09\alpha^2) & \text{if } \alpha \ge 0\\ 2 \exp(-9\alpha^2) & \text{if } \alpha < 0 \end{cases}
$$

and

$$
f_{e2} = 1 - \max\{f_t, f_l\}
$$

where the functions  $f_t$  and  $f_l$  are given by

$$
f_t = \tanh\left[\left(c_t^2 r_{dt}\right)^3\right]
$$

$$
f_l = \tanh\left[\left(c_l^2 r_{dl}\right)^{10}\right].
$$

The constants  $c_t$  and  $c_l$  given the same values as in the  $k - \omega$  SST model, i.e.  $c_t = 1.87$  and  $c_l = 5$  [\[12\]](#page-24-2). The quantities  $r_{dt}$  (also entering Eq. [6\)](#page-5-5) and  $r_{dt}$ , are defined as follows

$$
r_{dt} = \frac{\nu_t}{\kappa^2 d_w^2 \max\left\{ |\bar{s}|, 10^{-10} \right\}}
$$
  

$$
r_{dl} = \frac{\nu}{\kappa^2 d_w^2 \max\left\{ |\bar{s}|, 10^{-10} \right\}}
$$

# <span id="page-6-0"></span>3 Creating the database

To create a database which can be used for training the SVR I will carry out simulations using IDDES (see Section [2\)](#page-4-0) of fully-developed channel flow. The size of the channel is  $x_{max} = 3.2$  (streamwise, x or  $x_1$ ),  $y_{max} = 2$  (wall normal, y or  $x_2$ ) and  $z_{max} = 1.6$  (spanwise, z or  $x_3$ ). The mesh has  $96 \times 96 \times 96$  and the Reynolds

<span id="page-7-0"></span>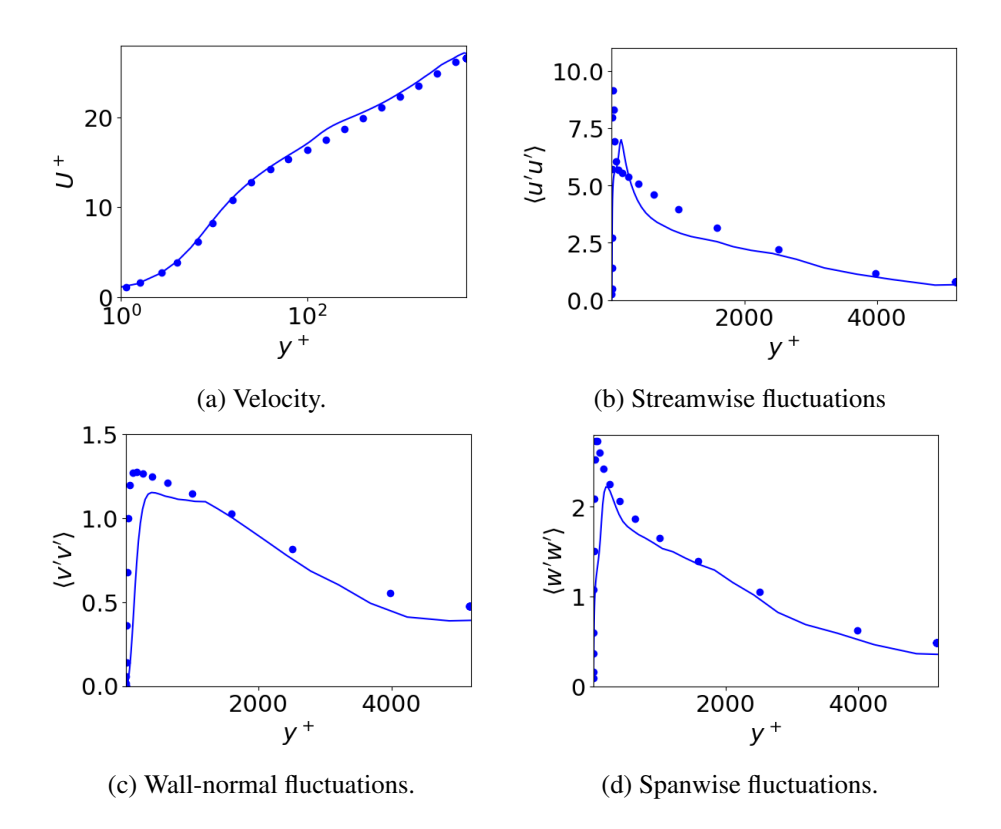

Figure 4: Mean flow and resolved turbulence. - : IDDES; •: DNS data [\[13\]](#page-24-3).

<span id="page-8-0"></span>

|            | $\Delta y$ |
|------------|------------|
| Location 1 | 12         |
| Location 2 | 31         |
| Location 3 | 49         |
| Location 4 | 66         |
| Location 5 | 76         |
| Location 6 | 88         |
| Location 7 | 135        |
| Location 8 | 155        |
| Location 9 | 207        |

Table 1: IDDES database for wall functions.  $\Delta y$  is defined in Fig. [3.](#page-6-1) The locations of the second and the third cell is obtained from Fig. [3.](#page-6-1)

number is 5 200 based on the friction velocity,  $\langle u_\tau \rangle$  ( $\langle \cdot \rangle$ ) denotes average in time,  $x_1$ and  $x_3$ ), and the half-channel width,  $\delta$ . DNS was used in [\[2\]](#page-23-1) on a much finer mesh and a lower Reynolds number. The accuracy of IDDES is consider to be sufficient.

Figure [4](#page-7-0) presents comparison of the predicted velocity field and RSM fluctuations with DNS and – as can be seen – the agreement is reasonable.

The instantaneous velocity,  $\bar{u}$ , is stored at nine locations in the database along with the friction velocity at the same  $(x, z)$  position. It may be noted that in [\[2\]](#page-23-1)  $\bar{u}$ was integrated over  $2\Delta y$  (giving  $\overline{U}$ ) where  $2\Delta y$  was relevant for the wall-normal cell size when using wall functions. At the end of [\[2\]](#page-23-1), it has been found that the correlation between  $\bar{U}$  and the friction velocity is very low and hence integrating in  $y$  is not a good procedure. The grid in the wall-parallel plane is finer than in a typical wall-function mesh. Hence, in the present study the instantaneous  $\bar{u}$ velocities and the friction velocities are integrated over  $\Delta X$  and  $\Delta Z$  where  $\Delta X$ and  $\Delta Z$  correspond to typical cell size in a wall-function mesh, i.e.

$$
\bar{U}(x,y,z) = \frac{1}{\Delta X \Delta Z} \int_{x-0.5\Delta X, z+0.5\Delta Z}^{x+0.5\Delta X, z+0.5\Delta Z} \bar{u}(x',y,z') dx' dz'
$$
\n
$$
\bar{u}_{\tau}(x,z) = \frac{1}{\Delta X \Delta Z} \int_{x-0.5\Delta X, z+0.5\Delta Z}^{x+0.5\Delta X, z+0.5\Delta Z} u_{\tau}(x'z') dx' dz'
$$
\n(8)

 $\Delta X$  and  $\Delta Z$  are set to 0.1 and 0.05, respectively. The nine locations of the first cell are given in Table [1.](#page-8-0) The locations of the second and third cells are shown in Fig. [3.](#page-6-1) The  $\bar{U}$  velocity at the second and the third cells are stored in order to be able to compute the first and the second velocity derivative which could be used as additional input (i.e. influence) parameters. They are not used in the present work.

## <span id="page-9-0"></span>4 Standard wall functions

The ML wall functions will be compared to wall functions based on Reichardt's law

<span id="page-9-2"></span>
$$
\frac{\bar{u}_P}{u_\tau} \equiv U^+ = \frac{1}{\kappa} \ln(1 - 0.4y^+) + 7.8 \left[1 - \exp\left(-y^+/11\right) - \left(y^+/11\right) \exp\left(-y^+/3\right)\right]
$$
\n(9)

The friction velocity is then obtained by solving the implicit equation

$$
u_{\tau} - \bar{u}_P \left( \ln(1 - 0.4y^+) / \kappa + 7.8 \left[ 1 - \exp\left( -y^+ / 11 \right) - \left( y^+ / 11 \right) \exp\left( -y^+ / 3 \right) \right] \right)^{-1} = 0 \tag{10}
$$

using the Newton-Raphson method scipy.optimize.newton in Python.  $\bar{u}_P$ and  $y^{+}$  denote the non-dimensional wall-parallel velocity and wall distance, respectively, at the first, second or third wall-adjacent cells.

# <span id="page-9-1"></span>5 Wall functions based on ML methods

As indicated in the introduction, I will use SVR (Support Vector Regression). Two different packages are used, svr and svrLINEAR, both available in Python. The former method is non-linear and the latter is linear. The ML method consists of a learning part and a testing part. In the learning part, the ML method is trained and in the testing part it is tested.

First, I need to determine which input variable (influence parameters) that should be used. In standard wall functions such as Eq. [9,](#page-9-2) the input parameters are wall-parallel velocity,  $\bar{v}_P$  and the non-dimensional wall distance,  $y^+$  (which includes the friction velocity,  $u_{\tau}$ ); the output is the friction velocity. Hence, the friction is both input and output. In a ML method, it may be a bad idea to let a parameter be part of both the input and output parameters. Hence, in [\[2\]](#page-23-1) I choose the local Reynolds number

<span id="page-9-4"></span>
$$
Re = \frac{\bar{U}\Delta y}{\nu},\tag{11}
$$

and the non-dimensional velocity gradient as input parameters. The friction velocity was taken as output, i.e.

<span id="page-9-3"></span>
$$
u_{\tau} = f\left(Re, \langle y^+ \rangle, \frac{\partial \bar{U}}{\partial y}\right) \tag{12}
$$

Figure [5](#page-10-0) presents the resulting scatter plots. The three different markers and two different colors represent different  $\langle y^+ \rangle$ , i.e. different locations. It turns out that this choice of influence parameters and out parameter is not a good one since for certain combinations of  $\langle y^+ \rangle$  and  $Re$  multiply values of the output parameter,

<span id="page-10-0"></span>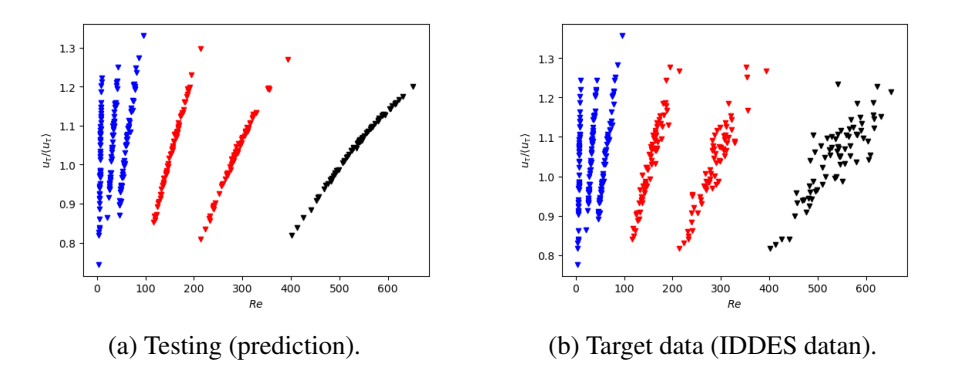

Figure 5: 2D scatter plot of the friction velocity (Eq. [12\)](#page-9-3) using  $Re$  (Eq. [11\)](#page-9-4) and the time-averaged  $y^{+}$  (Eq. [13\)](#page-10-1) as influence parameter and  $u_{\tau}$  as output parameter. A: Location 1; A: Location 2; A: Location 3;  $\nabla$ : Location 4;  $\nabla$ : Location 5;  $\nabla$ : Location 6 (see Table [1\)](#page-8-0).

 $u<sub>\tau</sub>$  may be obtained. As a remedy, a third input variable was added, name; y the averaged non-dimensional wall distance, i.e.

<span id="page-10-1"></span>
$$
\langle y^+ \rangle = \frac{\langle u_\tau \rangle \Delta y}{\nu} \tag{13}
$$

This ML wall function gave fairly good results in fully-developed channel flow [\[2\]](#page-23-1) but in the present work it was found that it fails in flat-plate boundary layers (not shown).

Hence, I decided to pick a different set of influence and output parameters. Let's take guidance of the Reichard's law (Eq. [9\)](#page-9-2) and the log-law and the linear law

$$
\frac{\bar{u}}{u_{\tau}} \equiv U^{+} = \frac{1}{\kappa} \ln(Ey^{+}), \quad U^{+} = y^{+}
$$

All three are written on the form

$$
\frac{\bar{u}}{u_{\tau}} = f\left(y^{+}\right) \equiv f\left(\frac{u_{\tau}y}{\nu}\right)
$$

I choose to use the same output and input in the ML wall functions, i.e.

y <sup>+</sup> : influence parameter U <sup>+</sup> : output parameter

The potential drawback is that  $u<sub>\tau</sub>$  appears both in the influence and output parameter which could necessitate an iterative procedure (as when solving Eq. [9\)](#page-9-2) predicting  $U^+$  a couple of times with updated  $y^+$ . In the results section it is found that that is not needed.

Next, I will train the ML method using the IDDES data created in Section [3.](#page-6-0) I use 300 independent samples at each of the nine locations, see Table [1](#page-8-0) and Fig. [3.](#page-6-1)

<span id="page-11-1"></span>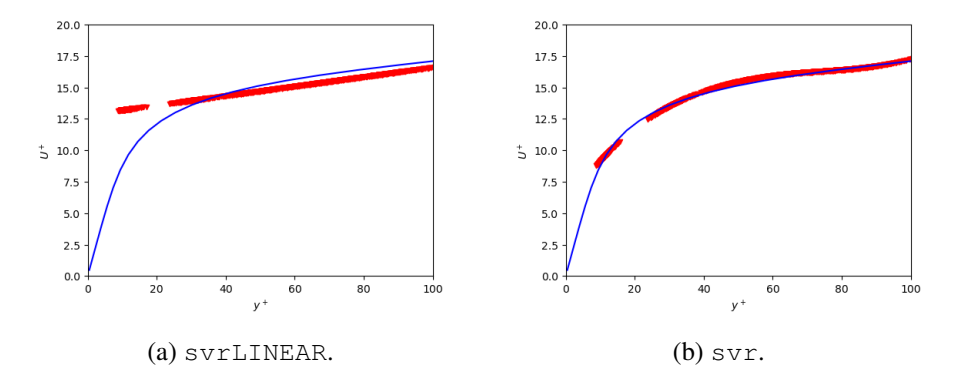

Figure 6: Scatter plot of predicted (testing)  $U^+$  using  $C = 10$  and  $\varepsilon = 0.001$ .

 $U^+$ . I pick 80% of the data randomly and define that as the training set. The remaining 20% is then used for testing, i.e. predicting.

Figure [6](#page-11-1) presents scatter plots of predicted friction velocities using svr and svrLINEAR for all testing data (in total 540 data points, i.e. 20% of 300 independent samples at nine locations, see Table [1](#page-8-0) and Fig [3\)](#page-6-1). It is seen that for svrLINEAR  $u_{\tau}$  varies linearly (which is expected since svrLINEAR is linear) whereas svr closely follows the target data. Hence, svr is chosen. The slack parameter, C, and  $\varepsilon$  (see Section [1\)](#page-3-0) are set to 10 and 0.001, respectively. The error, e, between the predicted  $U^+$  (testing samples) using  $svr$  and the IDDES database

$$
e = \frac{\text{std}\left(U_{pred}^{+} - U_{IDDES}^{+}\right)}{\text{mean}\left(U_{pred}\right)}\tag{14}
$$

is approximately 9%.

## <span id="page-11-0"></span>5.1 Python code

Here I present some of the Python commands. First, I scale the input data

```
scaler_yplus=StandardScaler()
yplus_in=scaler_yplus.fit_transform(yplus_in)
```
Then I put the input and output data on generic form

```
y=uplus_out # output
X=np.zeros((n_svr,1)) #input
X[:,0]=yplus_in[:,0]
```
Next I pick a model

```
C=10eps=0.001
model = SVR(epsilon = eps, C = C)
```
### 5.1. Python code 13

#### I train the model

 $svr = model.fit(X, y.floatten())$ 

Now comes the testing part. I scale my test data

```
# Use MinMax scaling
yplus_in_test=yplus_in_test.reshape(-1, 1)
yplus_in_test=scaler_yplus.transform(yplus_in_test)
```

```
# test
X test=np.zeros((n test, 1))
X_test[:,0]=yplus_in_test[:,0]
```
Then I predict  $U^+$ 

y\_svr = model.predict(X\_test)

Now I want to find how accurate my predictions are. I compare with IDDES data

```
# find difference
uplus rms=np.std(y svr-uplus out test)/\langlenp.mean(uplus_out_test.flatten())
print('rms_error',uplus_rms)
```
Finally I store the model on disk.

```
# save the model to disk
filename = 'model-svr-C-10-eps-0.001.bin'
dump(model, filename)
dump(scaler_yplus,'model-svr-C-10-eps-0.001-yplus.bin')
np.savetxt('min-max-svr-C-10-eps-0.001.txt', \
[yplus_max, yplus_min])
```
When I do the IDDES simulations with **pyCALC-LES** I load the model.

```
if itstep == 0 and iter == 0:
# load model
  folder='˜noback/pycalc-les/channel-5200-IDDES-96-86-96-ML/'
  filename=str(folder)+'model-svr-C-10-eps-0.001.bin'
  model = load(filename)
  scaler_yplus = load(str(folder)+'model-svr-C-10-eps-0.001-yplus.bin')
  yplus_max,yplus_min=
   np.loadtxt(str(folder)+'min-max-svr-C-10-eps-0.001.txt')
# initialize
  ustar_south=np.ones((ni,nk))
```
#### 5.1. Python code 14

When I predict  $U^+$ , I do as in the testing phase above at both wall. For example, at the south wall

```
u2d_wall = abs(u3d[:, 0, :]) # first cell
\text{\#u2d\_wall=abs}(u3d[:,1,:]) \text{\#} 2nd cell
#u2d_wall=abs(u3d[:, 2, :]) # 3rd cell
# wall distance
dy_wall=dist3d[0,0,0] # first cell
\text{\#dy\_wall=dist3d[0,1,0]} \text{\#} 2nd cell
#dy_wall=dist3d[0,2,0] # 3rd cell
yplus=ustar_south*dy_wall/viscos
#flatten
yplus=yplus.flatten()
# count values larger/smaller than max/min
yplus_min_number= (yplus < yplus_min).sum()
yplus_max_number= (yplus > yplus_max).sum()
print('south: yplus_min_number',yplus_min_number)
print('south: yplus_max_number',yplus_max_number)
# set limits
yplus=np.minimum(yplus,yplus_max)
yplus=np.maximum(yplus,yplus_min)
#size
N=len(yplus)
# re-scale
yplus=yplus.reshape(-1, 1)
yplus=scaler_yplus.transform(yplus)
# predict
X=np{\cdot}zeros((N,1))X[:, 0] = yplus[:, 0]# compute uplus
y_svr = model.predict(X)
uplus=np.reshape(y_svr,(ni,nk))
```
<span id="page-14-1"></span>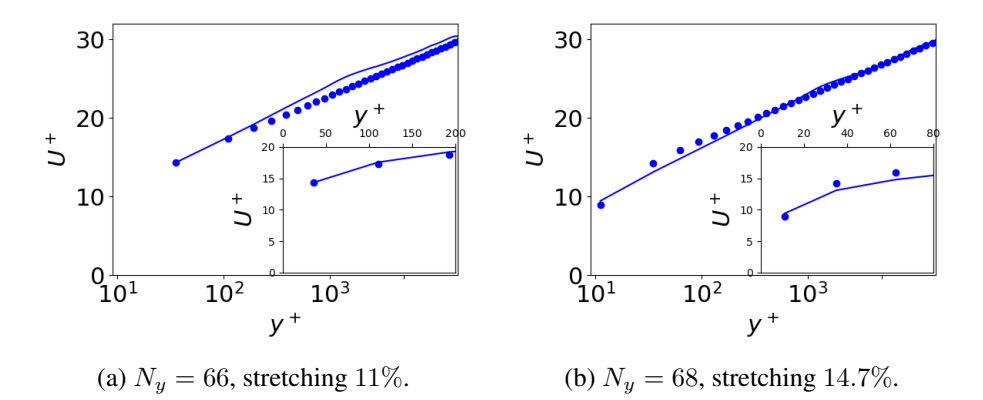

Figure 7: Channel flow. svr.  $Re_\tau = 16000$ . Velocity. •: Reichardt's law, Eq. [9.](#page-9-2)

<span id="page-14-2"></span>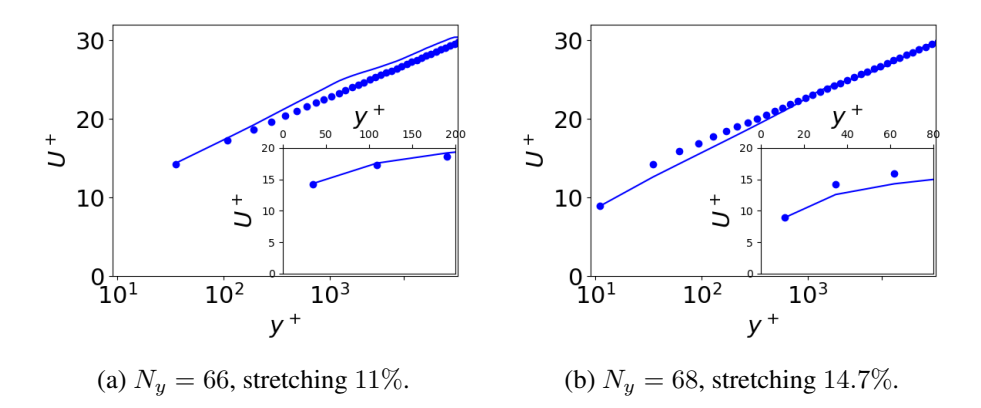

Figure 8: Channel flow. Reichardt's wall function.  $Re_\tau = 16000$ . Velocity. •: Reichardt's law, Eq. [9.](#page-9-2)

```
# compute ustar
ustar=np.divide(u2d_wall,uplus)
ustar_south=ustar
```
I compute  $U^+$  using  $\bar{u}$  and  $y^+$  at the first wall-adjacent cells. In code lines colored red and blue I indicate how to use the second and third wall-adjacent cells, respectively. Furthermore, when I created the ML model, I stored min and max of  $y^+$ and I use them to make sure that  $y^{+}$  does not go outside the limits of the training process.

# <span id="page-14-0"></span>6 Results

Here I evaluate svr and Reichardt's wall function in fully-developed channel flow and a flat-plate boundary layer. The Python code pyCALC-LES is used for all

<span id="page-15-0"></span>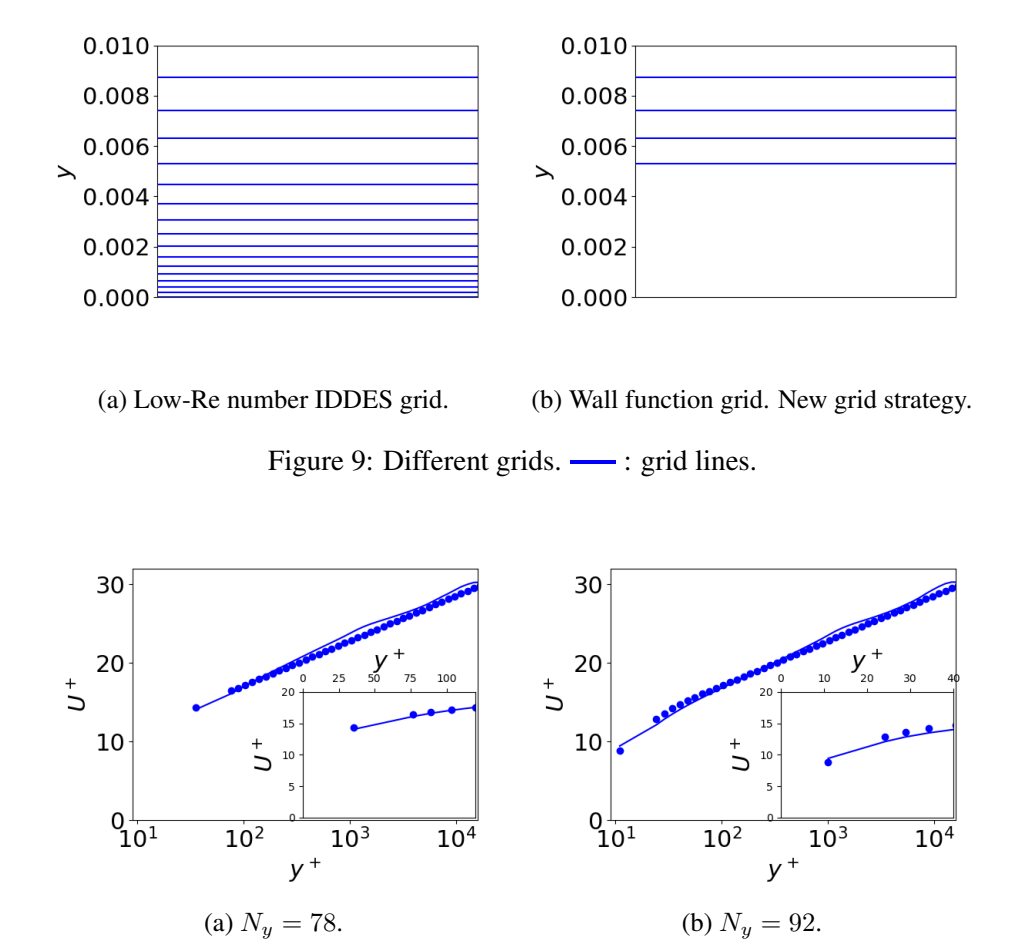

<span id="page-15-1"></span>Figure 10: Channel flow.  $Re_\tau = 16000$ . Velocity. svr. •: Reichardt's law, Eq. [9.](#page-9-2)

<span id="page-15-2"></span>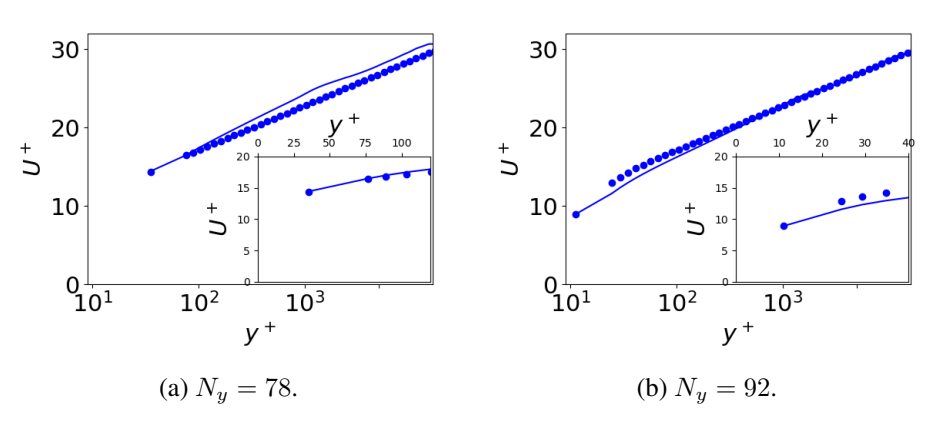

Figure 11: Channel flow.  $Re_\tau = 16000$ . Velocity. Reichardt's wall function. •: Reichardt's law, Eq. [9.](#page-9-2)

<span id="page-16-2"></span>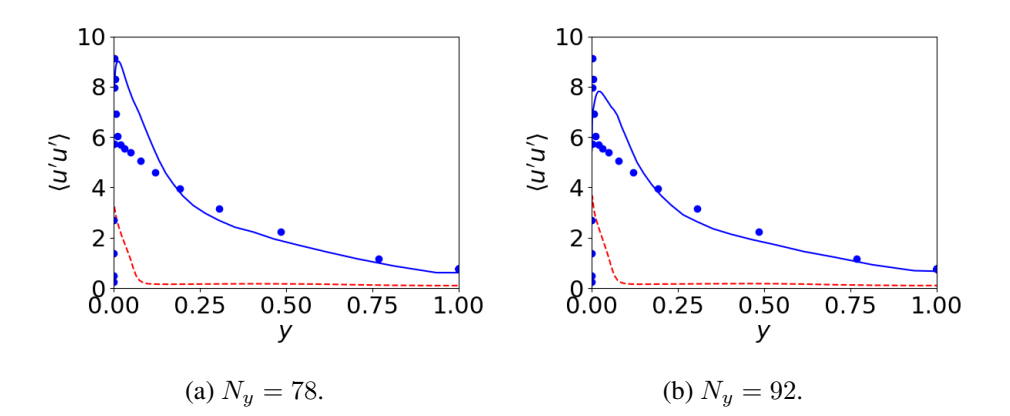

Figure 12: Channel flow. svr.  $Re_\tau = 16000$ . Streamwise fluctuations.  $\longrightarrow$ : resolved plus modelled;  $--$ : modeled. •: DNS data [\[13\]](#page-24-3) at  $Re<sub>\tau</sub> = 5200$ .

simulations together with the IDDES model, see Section [2.3.](#page-5-1)

#### <span id="page-16-0"></span>6.1 Channel flow

The Reynolds number is  $Re_\tau = 16000$  based on the friction velocity and channel half width. The extent of the domain in the  $x$  and  $z$  direction is 3.2 and 1.6, respectively, covered by 32 cells in each direction.

First, I use a typical wall-function mesh ( $N_y = 66$ , stretching 11%) placing the wall-adjacent cells at  $y^+=34$ . The velocity profiles are shown in Figs. [7a](#page-14-1) and [8a](#page-14-2) and the agreement with Reichardt's law is excellent. However, when the stretching is increased to 14.7% the agreement deteriorates, see Figs. [7b](#page-14-1) and [8b.](#page-14-2) The reason for the poor agreement is probably that the cells further away from the wall (2nd, 3rd . . . cell) are too coarse.

#### <span id="page-16-1"></span>6.2 New grid strategy

Since the grid seems to be too coarse away from the figure in Figs. [7b](#page-14-1) and [8b](#page-14-2) a new grid strategy is proposed. Figure [9](#page-15-0) presents two distributions of grid lines in the wall-normal direction. A low-Reynolds grid used in RANS and IDDES in Fig. [9a](#page-15-0) with stretching of 15%. Figure. [9b](#page-15-0) present the new grid in which a number of the near-wall cells are merged into one large wall-adjacent cell where the cell center should be located at  $10 \le y^+ \le 100$ . This strategy was used in [\[14\]](#page-24-4) for channel flow and impinging jets (RANS). The new grid strategy is used in all simulations presented below.

Figures [10a](#page-15-1) and [11a](#page-15-2) present the velocity profiles using svr and Reichardt's wall function where the wall-adjacent cells are located at  $y^+=35$  and the agreement is good (slightly better with svr). The agreement is also good when the wall-adjacent cells are located at  $y^+=10$ , see Figs. [10b](#page-15-1) and [11b](#page-15-2) (again, slightly

<span id="page-17-1"></span>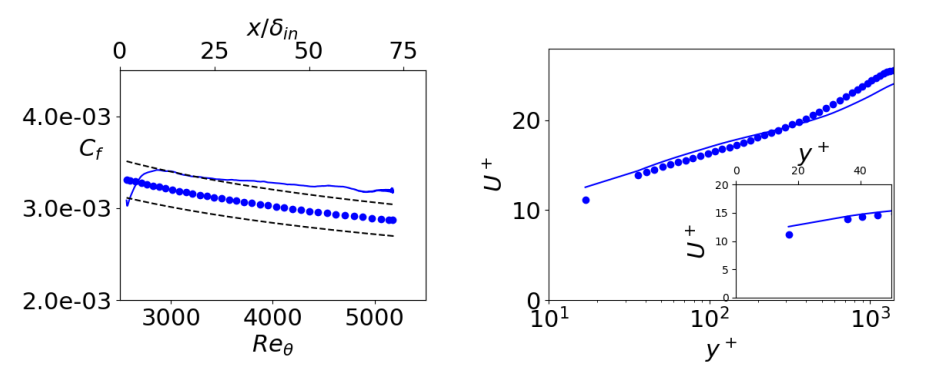

(a) Skin friction. Dashed lines:  $\pm 6\%$ . •: 2 ·  $((1/0.384)\ln(Re_\theta) + 4.127)^{-2}$ 

(b) Velocity at  $Re_\theta = 4000$ .  $y^+ = 16$ . Markers: DNS [\[15\]](#page-24-5)

Figure 13: Boundary layer flow. svr.  $N_y = 85$ 

<span id="page-17-2"></span>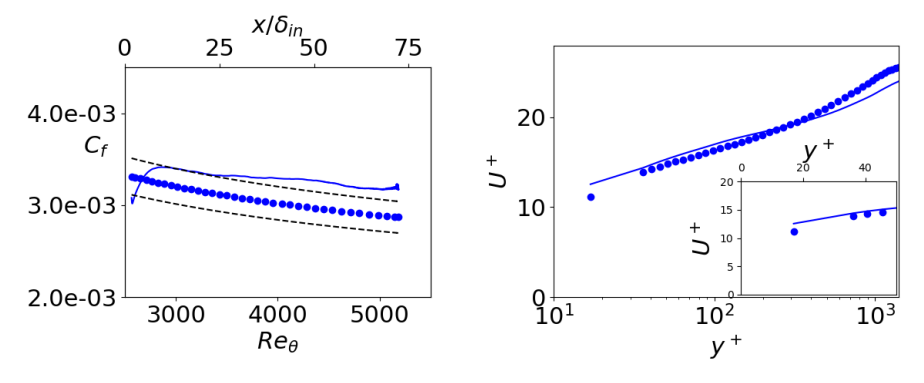

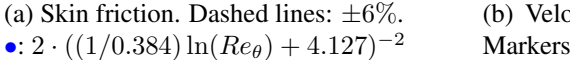

(b) Velocity at  $Re_\theta = 4000$ .  $y^+$  $= 16.$ Markers: DNS [\[15\]](#page-24-5)

Figure 14: Boundary layer flow. Reichardt's wall function.  $N_y = 85$ 

better with svr).

The streamwise fluctuations are shown in Fig. [12](#page-16-2) for the two grids. The agreement with DNS data is good for  $y \gtrsim 0.2$ ; the modeled fluctuations are negligible for  $y \gtrsim 0.2$ .

### <span id="page-17-0"></span>6.3 Flat-plate boundary layer

Now I will simulate a flat–plate boundary layer. The inlet Reynolds number based on the momentum thickness is  $Re_\theta = 2550$ . The data presented below are averaged in z direction and time.

The mean inlet profiles are taken from a 2D RANS solution at  $Re_\theta = 2550$ . Synthetic fluctuations [\[16,](#page-24-6) [17\]](#page-24-7) are superimposed to the RANS velocity profile. The mesh has  $550 \times 64$  cells in streamwise (x) and spanwise (z) directions. It has 82

<span id="page-18-0"></span>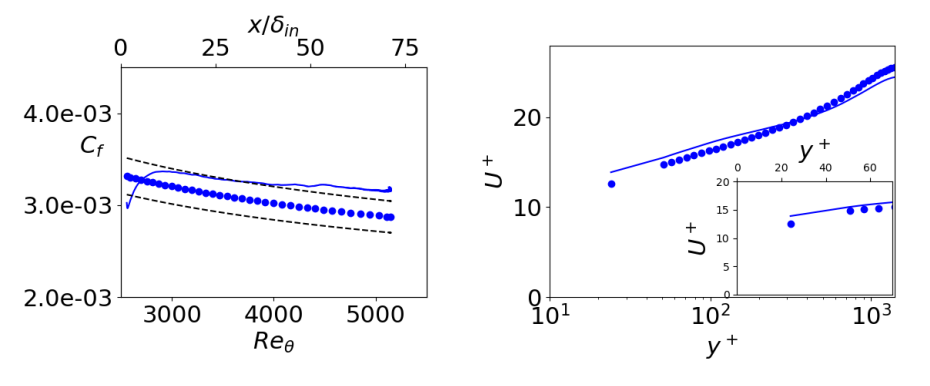

(a) Skin friction. Dashed lines:  $\pm 6\%$ . •: 2 ·  $((1/0.384) \ln(Re_\theta) + 4.127)^{-2}$ 

(b) Velocity at  $Re_\theta = 4000$ .  $y^+$  $= 24.$ Markers: DNS [\[15\]](#page-24-5)

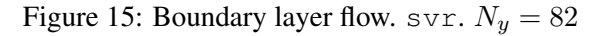

<span id="page-18-1"></span>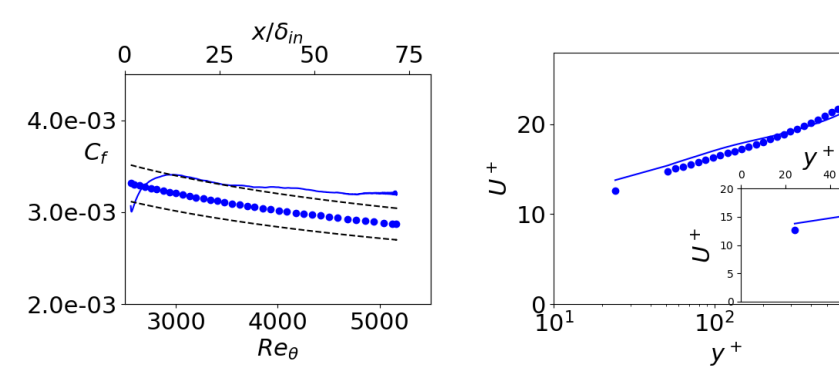

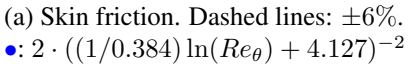

(b) Velocity at  $Re_\theta = 4000$ .  $y^+ = 24$ . Markers: DNS [\[15\]](#page-24-5)

Figure 16: Boundary layer flow. Reichardt's wall function.  $N_y = 82$ 

<span id="page-18-2"></span>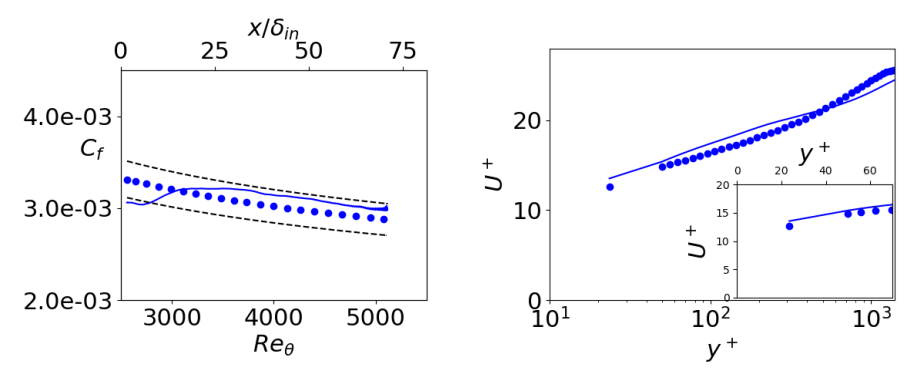

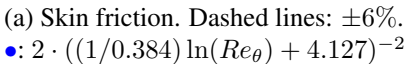

(b) Velocity at  $Re_\theta = 4000$ .  $y^+ = 24$ . Markers: DNS [\[15\]](#page-24-5)

Figure 17: Boundary layer flow. svr.  $N_y = 82$ ,  $N_k = 32$ ,  $\Delta x_{in} = 2\Delta x_{in,base}$ 

60

 $10<sup>3</sup>$ 

<span id="page-19-0"></span>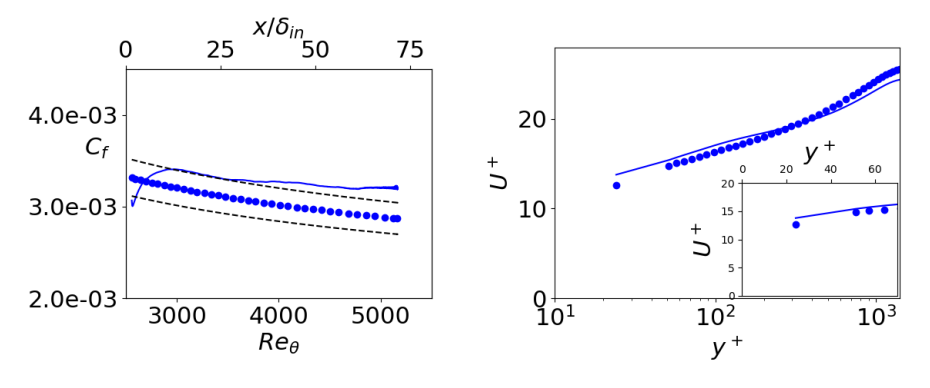

(a) Skin friction. Dashed lines:  $\pm 6\%$ . •:  $2 \cdot ((1/0.384) \ln(Re_\theta) + 4.127)^{-2}$ 

(b) Velocity at  $Re_\theta = 4000$ .  $y^+ = 24$ . Markers: DNS [\[15\]](#page-24-5)

Figure 18: Boundary layer flow. Reichardt's wall function.  $N_y = 82$ ,  $N_k = 32$ ,  $\Delta x_{in} = 2\Delta x_{in,base}$ 

<span id="page-19-1"></span>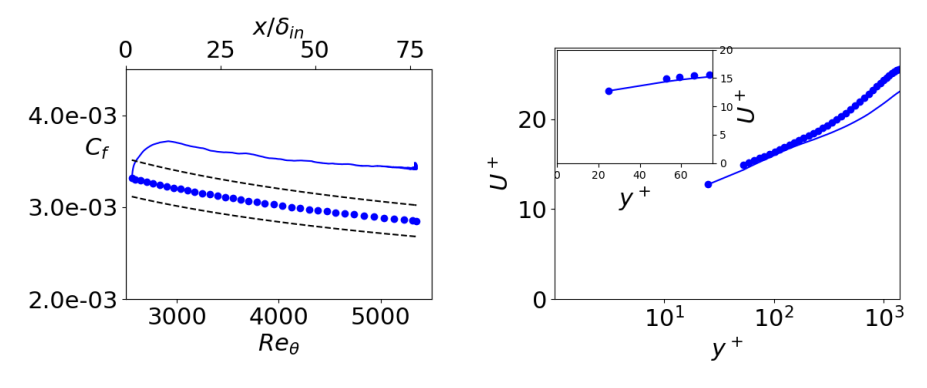

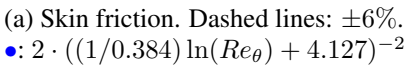

(b) Velocity at  $Re_\theta = 4000$ .  $y^+$  $= 24.$ Markers: DNS [\[15\]](#page-24-5)

Figure 19: Boundary layer flow. svr.  $N_y = 82$ .  $u_\tau$  is computed using the walladjacent cells.

<span id="page-20-0"></span>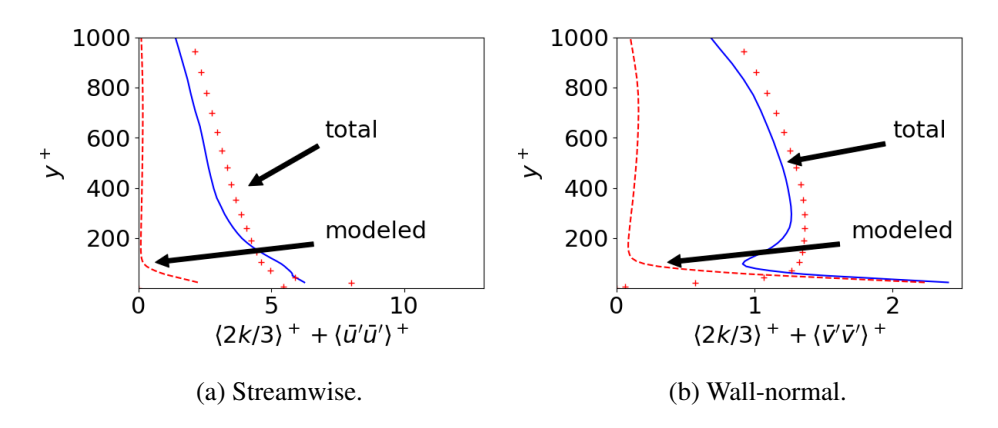

Figure 20: Boundary layer flow. svr.  $N_y = 82$ .  $\longrightarrow$ : total fluctuations;  $\rightarrow$ : modeled fluctuations; Markers: DNS [\[15\]](#page-24-5).

<span id="page-20-1"></span>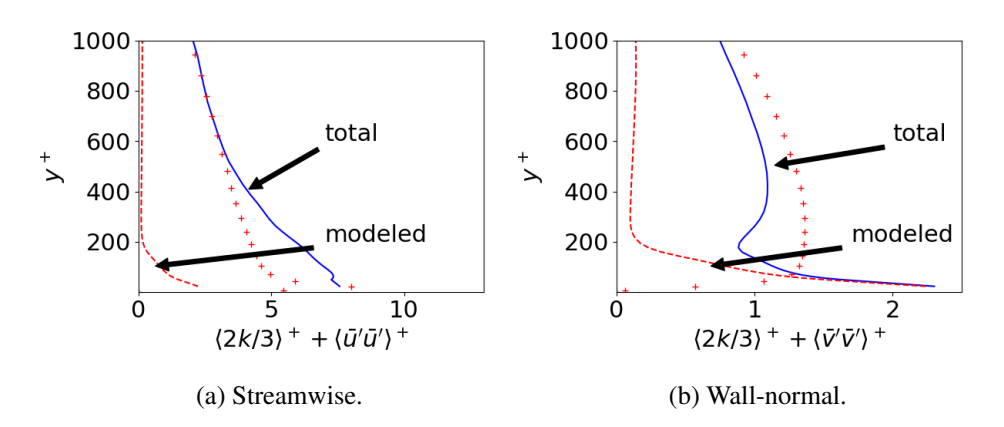

Figure 21: Boundary layer flow. svr.  $N_y = 82$ ,  $N_k = 32$ ,  $\Delta x_{in} = 2\Delta x_{in,base}$  $-$ : total fluctuations;  $-$  -: modeled fluctuations; Markers: DNS [\[15\]](#page-24-5).

#### 7. Conclusions 22

or 85 cells in the wall-normal direction (y). The domain size is  $8.5 \times 4.6 \times 3.2$ . The grid is stretched by 10% when  $\Delta y < 0.05$  and when  $y > 2$ ;  $\Delta y_{max} = 0.1$ . In the streamwise direction  $\Delta x_{in} = 0.086$  and a  $0.1\%$  stretching is used. The inlet boundary-layer thickness is  $\delta_{in} \simeq 0.8$ .

In the k equation, I add a commutation term including  $\partial f_k/\partial x$  at the plane adjacent to the inlet  $[18]$  (Model 3). The commutation term, C reads

$$
C = U_{in} k_{tot} \frac{\partial f_k}{\partial x}
$$

which is discretized as

$$
C = U_{in}k_{tot,0}\frac{f_{k,0} - f_{k,in}}{\Delta x}
$$

where subscript 0 denotes the cells adjacent to the inlet,  $f_{k,in} = 1$  (RANS) and  $k_{tot} = k_{res} + k$  where  $k_{res}$  is computed as a running average.  $f_{k,0}$  is computed using the equivalence criterion, Eq. 16 in [\[19\]](#page-24-9). The purpose of the commutation term,  $C$ , is to reduce k near the inlet k from RANS (i.e. inlet) values to IDDES values.

Figures [13,](#page-17-1) [14,](#page-17-2) [15](#page-18-0) and [16](#page-18-1) present skin friction and velocity profiles using svr and Reichardt's wall function for two different resolutions in the wall-normal direction, namely the wall-adjacent cells at  $y^+=16$  (Fig. [13](#page-17-1) and [14\)](#page-17-2) and  $y^+=24$ (Figs. [15](#page-18-0) and [16\)](#page-18-1). The agreement is fairly good for both models and both grids (slightly better with  $svr$ ).

Figures [17](#page-18-2) (svr) and [18](#page-19-0) (Reichardt's wall function) show skin friction and velocity profiles using  $50\%$  fewer cells in x and z direction. The agreement is good with both models (again, slightly better with svr)

In the channel flow the wall-adjacent cells were used when computing  $u_{\tau}$  (i.e.  $\bar{u}_P$  and  $y^+$  were taken at the first cell). In this flow, I use the third wall-adjacent cells (as proposed in [\[20,](#page-24-10) [21\]](#page-25-0)), both for  $svr$  (see blue Python coding lines at p. [14\)](#page-13-0) and Reichardt's wall function. Using the third cell in the channel flow gives negligible difference compared to the first cells (not shown). When I use the first cells in the boundary layer flow the agreement with experiment gets worse, see Figs. [19.](#page-19-1) Using Reichardt's wall function (not shown) gives virtually identical results.

Finally, the total and modeled fluctuations are presented in Figs. [20](#page-20-0) (baseline grid) and [21](#page-20-1) (coarse grid). As can be seen, the agreement is satisfying but near the wall the streamwise fluctuations are somewhat over-predicted and the wall-normal are slightly under-predicted for both grid. The modeled fluctuation are negligible for  $y^+ \gtrsim 150$ .

## <span id="page-21-0"></span>7 Conclusions

A Machine Learning (ML) method  $(syr)$  is proposed for wall functions. IDDES is used for creating the training data. The IDDES is also used when doing the

#### 7. Conclusions 23

<span id="page-22-0"></span>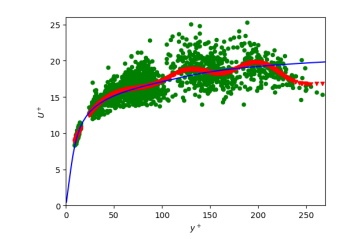

(a)  $\longrightarrow : \langle \bar{u} \rangle$ , IDDES;  $\blacktriangledown:$  svr: •: ID-DES, test data. 9% normalized error.

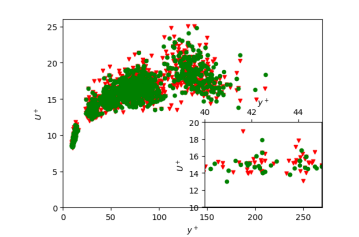

(b) Nearest neighbor using Python's scipy.spatial.KDTree •: ID-DES, nearest neighbour.;  $\blacktriangledown$ : IDDES training samples. 0.7% normalized error.

wall-function simulations, Good results are obtained for channel flow and flat-plate boundary for the Machine-Learning-Based wall functions, slightly better than wall functions based on Reichardt's law. In the channel-flow simulation the results are insensitive to the location of  $\bar{U}$  and  $y^{+}$  used for computing the wall-shear stress. For the flat-plate boundary layer, much better results are obtained by placing using  $\bar{U}$  and  $y^{+}$  at the third wall-adjacent cell.

Instantaneous IDDES data have been used for training svr (green markers in Fig.  $22a$ ) but the predicted svr data (red markers in Fig.  $22a$ ; this is called the hyper surface, see Fig. [1\)](#page-3-1) follow the time-averaged IDDES data (blue line in Fig.  $(22a)$  $(22a)$ ). If I'm interested in predicting the *instantaneous*  $u_{\tau}$ , I could find try to find nearest neighbour using Python's scipy.spatial.KDTree (shown by • in Fig. [22b\)](#page-22-0). The error between the svr predicted data and the IDDES data is then reduced from  $9\%$  (svr, Fig. [22a\)](#page-22-0) to 0.7%, Fig. [22b\)](#page-22-0). I'd call this model a *data-driven* wall function.

An alternative could be to train the ML using *time-averaged* data rather than instantaneous. In this case many time-averaged  $\langle \bar{u} \rangle$  (and  $\langle \bar{p} \rangle$ ) profiles can be used for training, both in attached and separated flows. Maybe svm (Support Vector Machines) and/or Neural Network could be used for finding the most appropriate profile. Then svr could be used for finding regression lines (or surfaces) in the selected profile.

## Acknowledgments

This study was partly financed by *Strategic research project on Chalmers on hydroand aerodynamics*.

The computations were enabled by resources provided by the Swedish National Infrastructure for Computing (SNIC) at NSC partially funded by the Swedish Research Council through grant agreement no. 2018-05973.

# References

- <span id="page-23-0"></span>[1] L. Davidson. pyCALC-LES: a Python code for DNS, LES and Hybrid LES-RANS<sup>7</sup>. Division of Fluid Dynamics, Dept. of Mechanics and Maritime Sciences, Chalmers University of Technology, Gothenburg, 2021.
- <span id="page-23-1"></span>[2] L. Davidson. Using Machine Learning for formulating new wall functions for Large Eddy Simulation: A first attempt $\mathcal{F}$ . Technical report, Division of Fluid Dynamics, Dept. of Mechanics and Maritime Sciences, Chalmers University of Technology, Gothenburg, 2018.
- <span id="page-23-2"></span>[3] Sudarshana S Rao and Santosh R Desai. Machine learning based traffic light detection and ir sensor based proximity sensing for autonomous cars. In *Proceedings of the International Conference on IoT Based Control Networks & Intelligent Systems – ICICNIS*, 2021. URL [http://dx.doi.org/10.](http://dx.doi.org/10.2139/ssrn.3883931) [2139/ssrn.3883931](http://dx.doi.org/10.2139/ssrn.3883931).
- <span id="page-23-3"></span>[4] Andreas Lindholm, Niklas Wahlström, Fredrik Lindsten, and Thomas Schön. *Machine Learning: A First Course for Engineers and Scientists*. Cambridge University Press, 2022. ISBN 9781108843607. doi: 10.1017/ 9781108919371. URL <http://smlbook.org/>.
- <span id="page-23-4"></span>[5] Menneni Rachana, Jegadeesan Ramalingam, Gajula Ramana, Adigoppula Tejaswi, Sagar Mamidala, and G Srikanth. Fraud detection of credit card using machine learning. *GIS-Zeitschrift für Geoinformatik*, 8:1421–1436, 10 2021.
- <span id="page-23-5"></span>[6] Lorenzo Tieghi, Alessandro Corsini, Giovanni Delibra, and Francesco Aldo Tucci. A machine-learnt wall function for rotating diffusers. volume Volume 1: Aircraft Engine; Fans and Blowers of *Turbo Expo: Power for Land, Sea, and Air*, 09 2020. doi: 10.1115/GT2020-515353. URL [https://doi.](https://doi.org/10.1115/GT2020-15353) org/10.1115/GT2020-515353.
- <span id="page-23-6"></span>[7] Julia Ling, Matthew F. Barone, Warren Davis, Kamaljit Chowdhary, and Jeffrey Fike. Development of machine learning models for turbulent wall pressure fluctuations. In *55th AIAA Aerospace Sciences Meeting*, 2017. doi: 10.  $2514/6.2017 - \frac{1}{50755}$ . URL [https://arc.aiaa.org/doi/abs/10.](https://arc.aiaa.org/doi/abs/10.2514/6.2017-0755) 2514/6.2017-50755.
- <span id="page-23-7"></span>[8] J. Dominique, J. Van den Berghe, C. Schram, and M. A. Mendez. Artificial neural networks modeling of wall pressure spectra beneath turbulent boundary layers. *Physics of Fluids*, 34(3):035119, 2022. doi: 10.1063/5.0083241. URL <https://doi.org/10.1063/5.0083241>.
- <span id="page-23-8"></span>[9] H.J Bae and P. Koumoutsakos. Scientific multi-agent reinforcement learning for wall-models of turbulent flows. *Nat Commun*, 13(1443), 2022. doi: [https://doi.](https://doi.org/10.1038/s41467-022-28957-7)org/10.1038/s41467-5022-528957-57. URL https://doi. org/10.1038/s41467-5022-528957-57.
- <span id="page-24-0"></span>[10] L. N. Olson and J. B. Schroder. PyAMG: Algebraic multigrid solvers in Python v4.0, 2018. URL <https://github.com/pyamg/pyamg>. Release 4.0.
- <span id="page-24-1"></span>[11] K. Abe, T. Kondoh, and Y. Nagano. A new turbulence model for predicting fluid flow and heat transfer in separating and reattaching flows - 1. Flow field calculations. *Int. J. Heat Mass Transfer*, 37(1):139–151, 1994.
- <span id="page-24-2"></span>[12] M. L. Shur, P. R. Spalart, M. Kh. Strelets, and A. K. Travin. A hybrid RANS-LES approach with delayed-DES and wall-modelled LES capabilities. *International Journal of Heat and Fluid Flow*, 29:1638–1649, 2008. URL [https://doi.org/10.1016/j.ijheatfluidflow.](https://doi.org/10.1016/j.ijheatfluidflow.2008.07.001) [2008.07.001](https://doi.org/10.1016/j.ijheatfluidflow.2008.07.001).
- <span id="page-24-3"></span>[13] M. Lee and R. D. Moser. Direct numerical simulation of turbulent channel flow up to  $Re_\tau \approx 5200$ . *Journal of Fluid Mechanics*, 774:395–415, 2015. doi: 10.1017/jfm.2015.268. URL [https://doi.org/10.1017/jfm.](https://doi.org/10.1017/jfm.2015.268) [2015.268](https://doi.org/10.1017/jfm.2015.268).
- <span id="page-24-4"></span>[14] J.-A. Bäckar and L. Davidson. Evaluation of numerical wall functions on the axisymmetric impinging jet using OpenFOAM. *International Journal of Heat and Fluid Flow*, 67:27–42, 2017.
- <span id="page-24-5"></span>[15] J.A. Sillero, J. Jimenez, and R.D. Moser. One-point statistics for turbulent wall-bounded flows at Reynolds numbers up to  $\delta^+ \simeq 2000$ . *Physics of Fluids*, 25(105102), 2014.
- <span id="page-24-6"></span>[16] M. Shur, P.R. Spalart, M.K. Strelets, and A.K. Travin. Synthetic turbulence generators for RANS-LES interfaces in zonal simulations of aerodynamic and aeroacoustic problems. *Flow, Turbulence and Combustion*, 93:69–92, 2014.
- <span id="page-24-7"></span>[17] M. Carlsson, L. Davidson, S.-H. Peng, and S. Arvidson. Investigation of turbulence injection methods in large eddy simulation using a compressible flow solver. In *AIAA Science and Technology Forum and Exposition, AIAA SciTech Forum*, 2022.
- <span id="page-24-8"></span>[18] L. Davidson. Zonal PANS: evaluation of different treatments of the RANS-LES interface. *Journal of Turbulence*, 17(3):274–307, 2016. URL [http:](http://dx.doi.org/10.1080/14685248.2015.1093637) [//dx.doi.org/10.1080/14685248.2015.1093637](http://dx.doi.org/10.1080/14685248.2015.1093637).
- <span id="page-24-9"></span>[19] L. Davidson and C. Friess. A new formulation of  $f_k$  for the PANS model. *Journal of Turbulence*, pages 1–15, 2019. doi: 10.1080/14685248.2019. 1641605. URL [http://dx.doi.org/10.1080/14685248.2019.](http://dx.doi.org/10.1080/14685248.2019.1641605) [1641605](http://dx.doi.org/10.1080/14685248.2019.1641605).
- <span id="page-24-10"></span>[20] Soshi Kawai1 and Johan Larsson. Wall-modeling in large eddy simulation: Length scales, grid resolution, and accuracy. *Physics of Fluids*, 24:015105, 2012. URL <https://doi.org/10.1063/1.3678331>.

## 7. Conclusions 26

<span id="page-25-0"></span>[21] T. Mukha, R.E. Bensow, and M. Liefvendahl. Predictive accuracy of wallmodelled large-eddy simulation on unstructured grids. *Computers & Fluids*, 221:104885, 2021. ISSN 0045-7930. doi: https://doi.org/10.1016/j. compfluid.2021.104885. URL [https://www.sciencedirect.com/](https://www.sciencedirect.com/science/article/pii/S0045793021000517) [science/article/pii/S0045793021000517](https://www.sciencedirect.com/science/article/pii/S0045793021000517).